## Radio (Single choice field)

The **radio element (single choice)** allows you to add a single selection field. The supplier will have to choose only one option from many. The following is an example of creating a field and view for the provider:

| Warranty                    |                |
|-----------------------------|----------------|
| Omega Add possible value 𝑘п |                |
|                             | Possible value |
| 1-3 Years                   |                |
| 3 and more Years            |                |

Selecting the preview mode will display the view that the supplier will see:

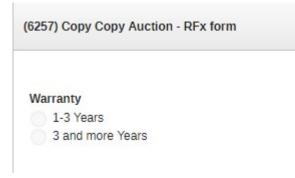

Also check: